#### **New add-on for org.gvsig.geoprocess**

10/24/2014 06:31 AM - Francisco Díaz Carsí

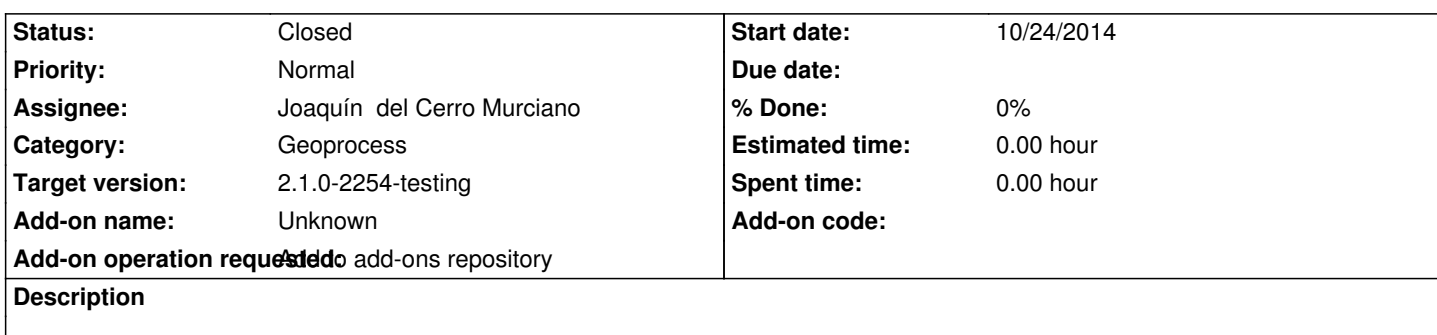

gvSIG-desktop-2.1.0-org.gvsig.geoprocess.app.algorithm-2.2.12-2090-final-all-all-j1\_5

https://devel.gvsig.org/download/projects/gvsig-geoprocess/pool/org.gvsig.geoprocess.app.algorithm/gvSIG-desktop-2.1.0-org.gvsig. eoprocess.app.algorithm-2.2.12-2090-final-all-all-j1\_5.gvspki

[gvSIG-desktop-2.1.0-org.gvsig.geoprocess.app.mainplugin-2.2.12-2090-final-all-all-j1\\_5](https://devel.gvsig.org/download/projects/gvsig-geoprocess/pool/org.gvsig.geoprocess.app.algorithm/gvSIG-desktop-2.1.0-org.gvsig.geoprocess.app.algorithm-2.2.12-2090-final-all-all-j1_5.gvspki)

[https://devel.gvsig.org/download/projects/gvsig-geoprocess/p](https://devel.gvsig.org/download/projects/gvsig-geoprocess/pool/org.gvsig.geoprocess.app.algorithm/gvSIG-desktop-2.1.0-org.gvsig.geoprocess.app.algorithm-2.2.12-2090-final-all-all-j1_5.gvspki)ool/org.gvsig.geoprocess.app.mainplugin/gvSIG-desktop-2.1.0-org.gvsi .geoprocess.app.mainplugin-2.2.12-2090-final-all-all-j1\_5.gvspki

[gvSIG-desktop-2.1.0-org.gvsig.geoprocess.app.sextante-2.2.12-2090-final-all-all-j1\\_5](https://devel.gvsig.org/download/projects/gvsig-geoprocess/pool/org.gvsig.geoprocess.app.mainplugin/gvSIG-desktop-2.1.0-org.gvsig.geoprocess.app.mainplugin-2.2.12-2090-final-all-all-j1_5.gvspki)

[https://devel.gvsig.org/download/projects/gvsig-geoprocess/pool](https://devel.gvsig.org/download/projects/gvsig-geoprocess/pool/org.gvsig.geoprocess.app.mainplugin/gvSIG-desktop-2.1.0-org.gvsig.geoprocess.app.mainplugin-2.2.12-2090-final-all-all-j1_5.gvspki)/org.gvsig.geoprocess.app.sextante/gvSIG-desktop-2.1.0-org.gvsig.g oprocess.app.sextante-2.2.12-2090-final-all-all-j1\_5.gvspki

# **[History](https://devel.gvsig.org/download/projects/gvsig-geoprocess/pool/org.gvsig.geoprocess.app.sextante/gvSIG-desktop-2.1.0-org.gvsig.geoprocess.app.sextante-2.2.12-2090-final-all-all-j1_5.gvspki)**

## **[#1 - 10/26/2014 05:58 PM - Joaquín del Cerro Murciano](https://devel.gvsig.org/download/projects/gvsig-geoprocess/pool/org.gvsig.geoprocess.app.sextante/gvSIG-desktop-2.1.0-org.gvsig.geoprocess.app.sextante-2.2.12-2090-final-all-all-j1_5.gvspki)**

*- Status changed from New to Fixed*

### **#2 - 10/27/2014 04:53 AM - Álvaro Anguix**

- *Target version changed from 2.1.0-2254-testing to 2.1.0-2259-rc3*
- *Status changed from Fixed to New*
- *File geoprocess.png added*

Me aparece una versión anterior (2087) Adjunto captura

### **#3 - 10/27/2014 12:15 PM - Joaquín del Cerro Murciano**

*- Target version changed from 2.1.0-2259-rc3 to 2.1.0-2254-testing*

### **#4 - 10/27/2014 12:17 PM - Joaquín del Cerro Murciano**

*- Status changed from New to Fixed*

### **#5 - 10/27/2014 01:45 PM - Álvaro Anguix**

*- Status changed from Fixed to Closed*

## **Files**